# **Основы языка ассемблер**

## **Операции ввода/вывода**

### **Операции ввода/вывода по прерыванию INT 21H**

- ► **АН = 01: Ввод с клавиатуры с эхоотображением.** Данная функция возвращает значение в регистре AL.
- ► **АН = 02: Вывод символа.** Для ввода символа на экран в текущую позицию курсора необходимо поместить код данного символа в регистр DL.
- ► **АН = 06: Ввод/вывод данных.** Может использоваться как для ввода, так и для вывода. Для вывода занесите в **DL** выводимый символ (но не **FFH**!) и прерывание **21Н.** Для ввода **в DL** занесите **FFH,** выполните прерывание **21Н.**  Программа при этом не останавливается, продолжает выполняться. При нажатии клавишы символ вводится в **AL**.
- ► **АН = 07: Прямой ввод с клавиатуры без эхоотображения.** Данная функция работает аналогично функции 01.
- ► **АН = 08: Ввод с клавиатуры без эхоотображения.** Данная функция действует аналогично функции 01 с одним отличием: введенный символ не отображается на экране, т.е. нет эха.
- ► **АН = 09: Вывод строки символов.** Выводимая строка должна заканчиваться знаком доллара **\$.** Адрес начала строки должен быть помещен в **DX**.
- ► **AH=0AH: Ввод данных в буфер:** Определяется максимальная длина вводимого текста. Это необходимо для предупреждения пользователя звуковым сигналом, если набран слишком длинный текст; символы, превышающие максимальную длину, не принимаются. Во второй байт буфера команда возвращает действительную длину введенного текста в байтах. Адрес буфера помещается в региcтр DX.
- ► **АН = 0ВH: Проверка состояния клавиатуры.** Данная функция возвращает шестнадцатеричное значение FF в регистре AL, если ввод с клавиатуры возможен, в противном случае - 00. 3

### **Работа со стеком**

### **push dx**

;поместить значение ; регистра dx в стек

#### **pop dx**

;записать в dx число

;из стека

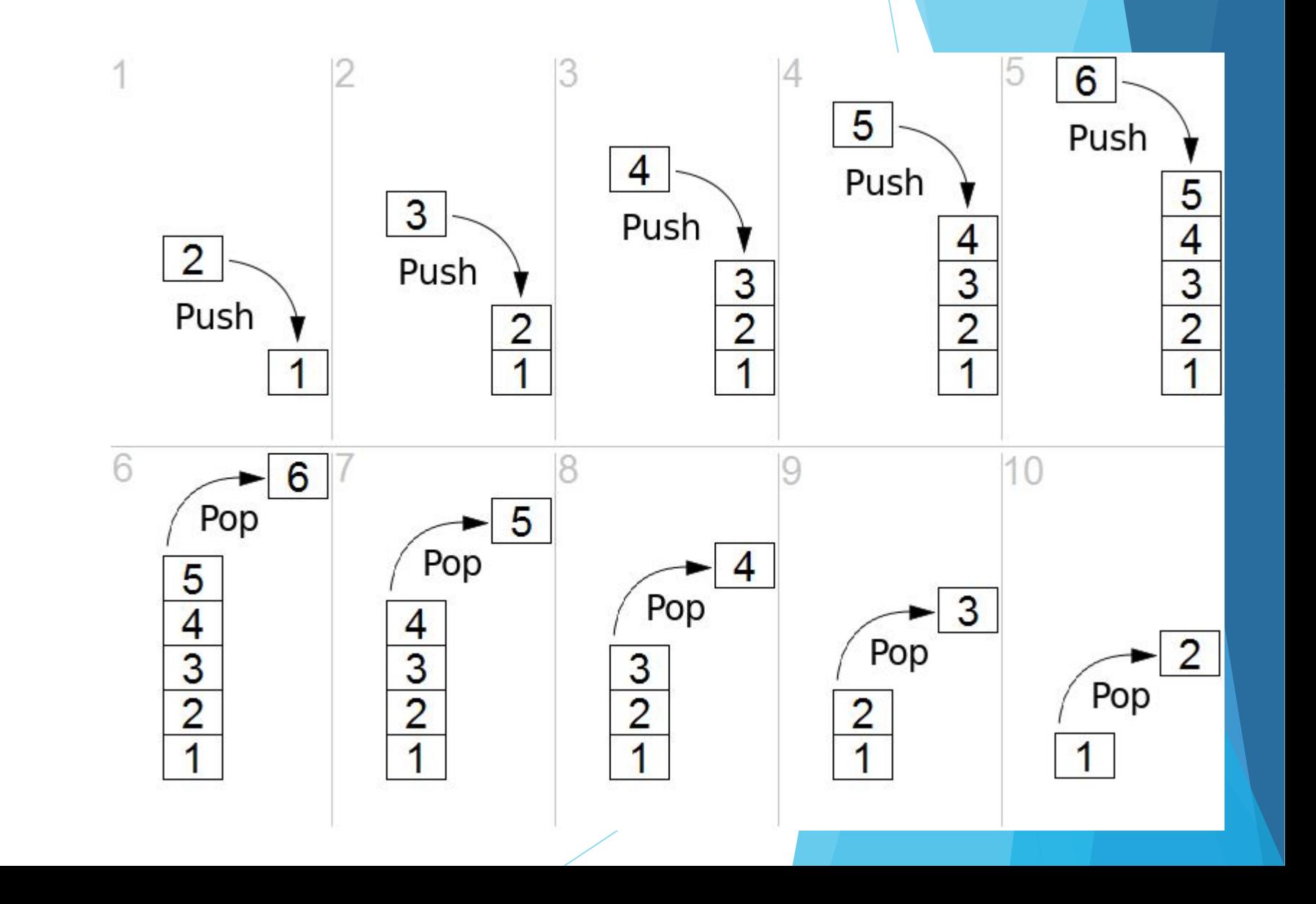

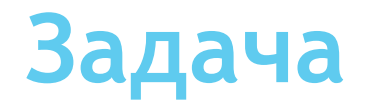

#### Вывести значение переменной на экран.

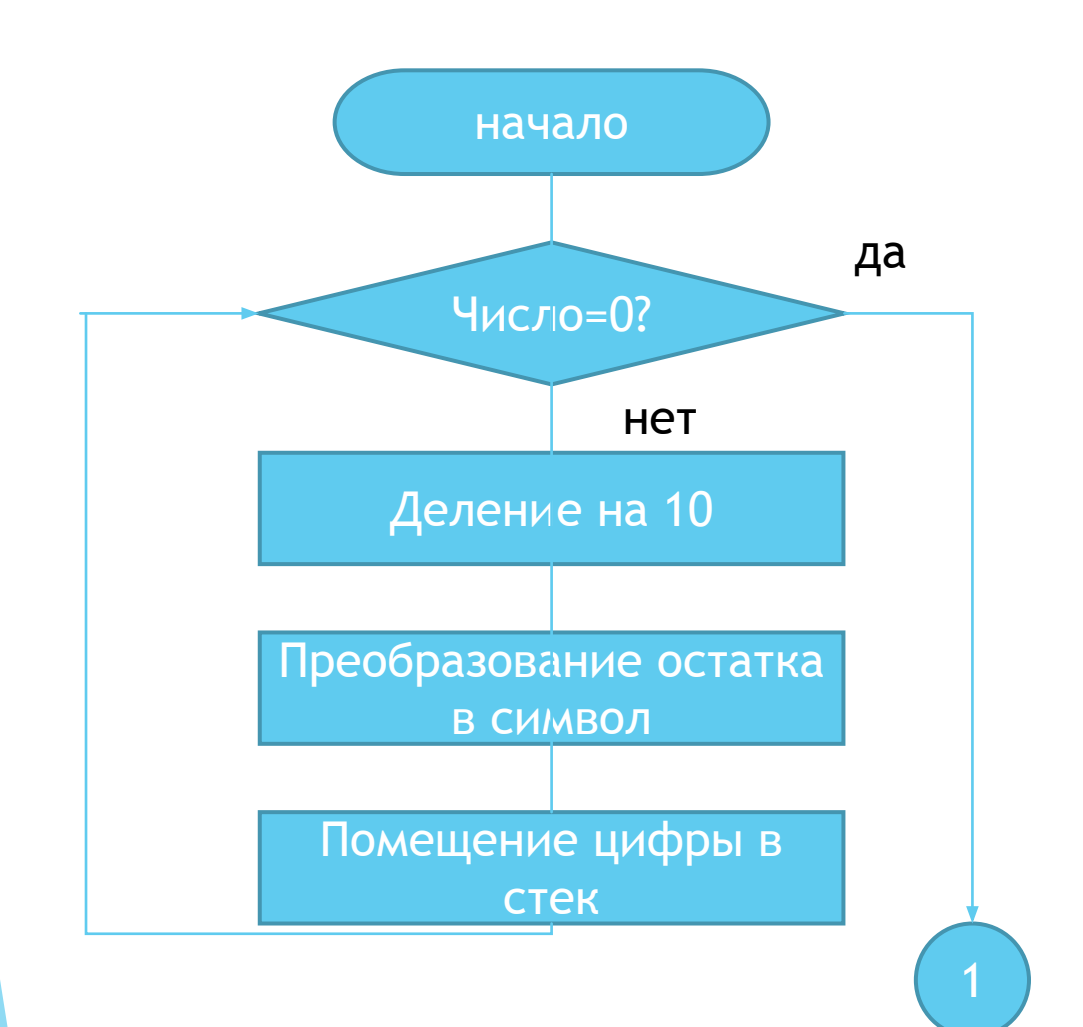

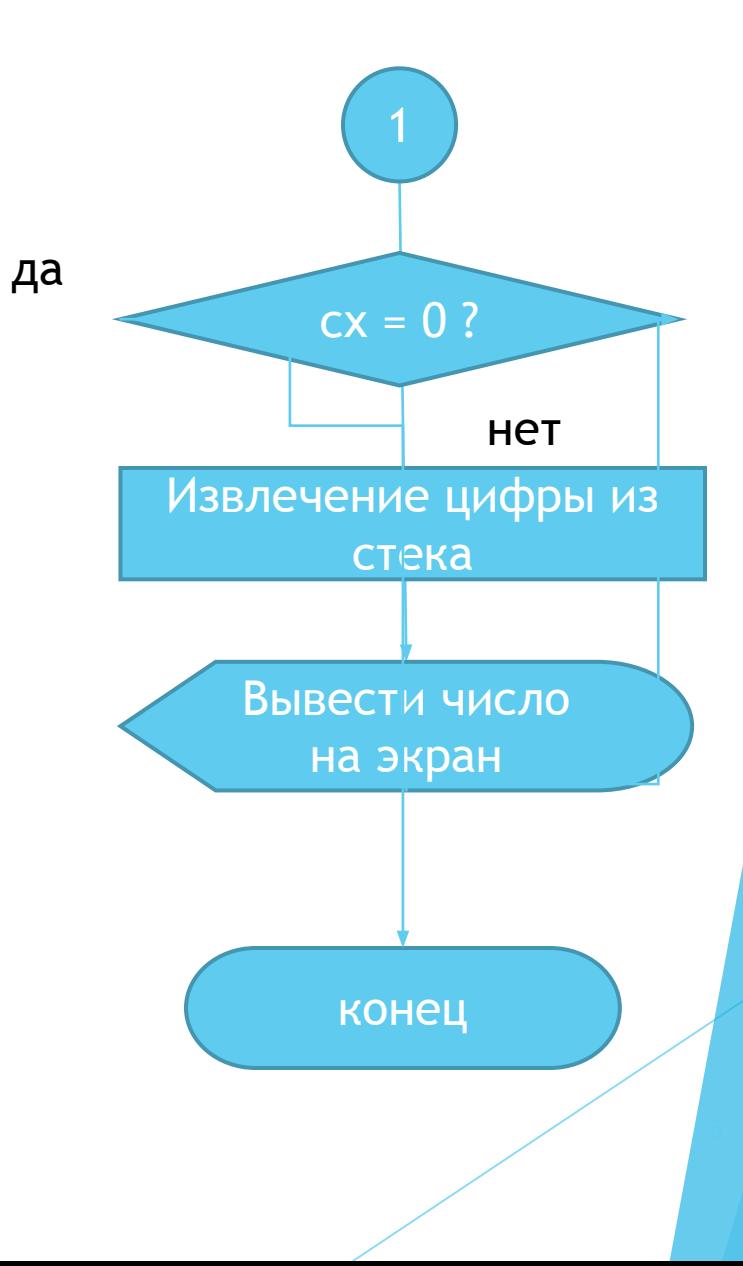

### **Программа**

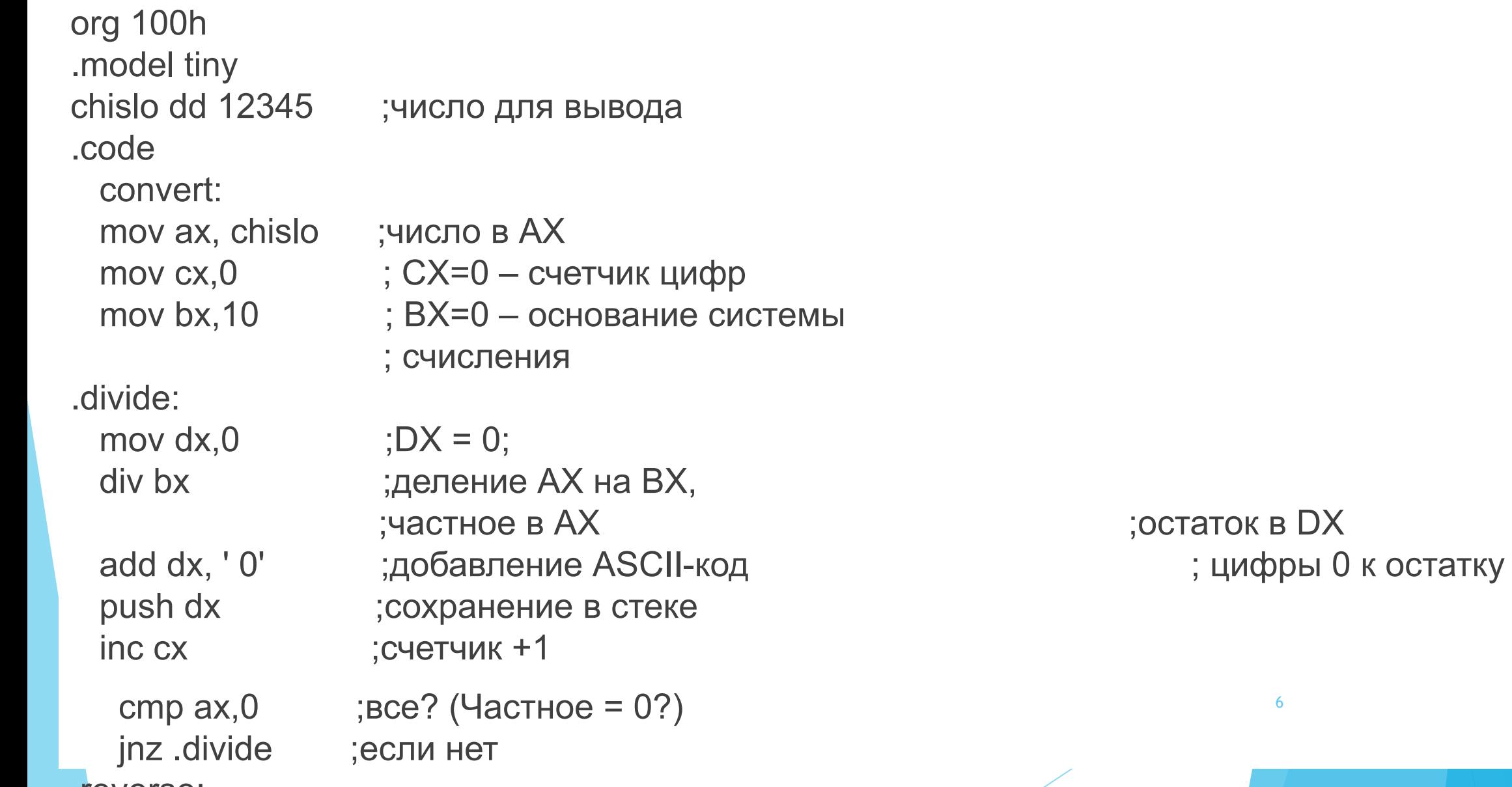

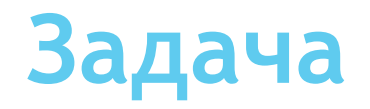

1. Найти сумму двух чисел введенных с клавиатуры, если сумма < 10.

2. Найти сумму двух чисел введенных с клавиатуры для любой суммы.

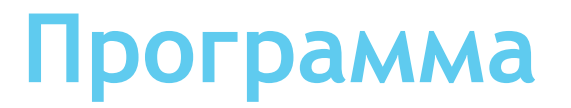

8

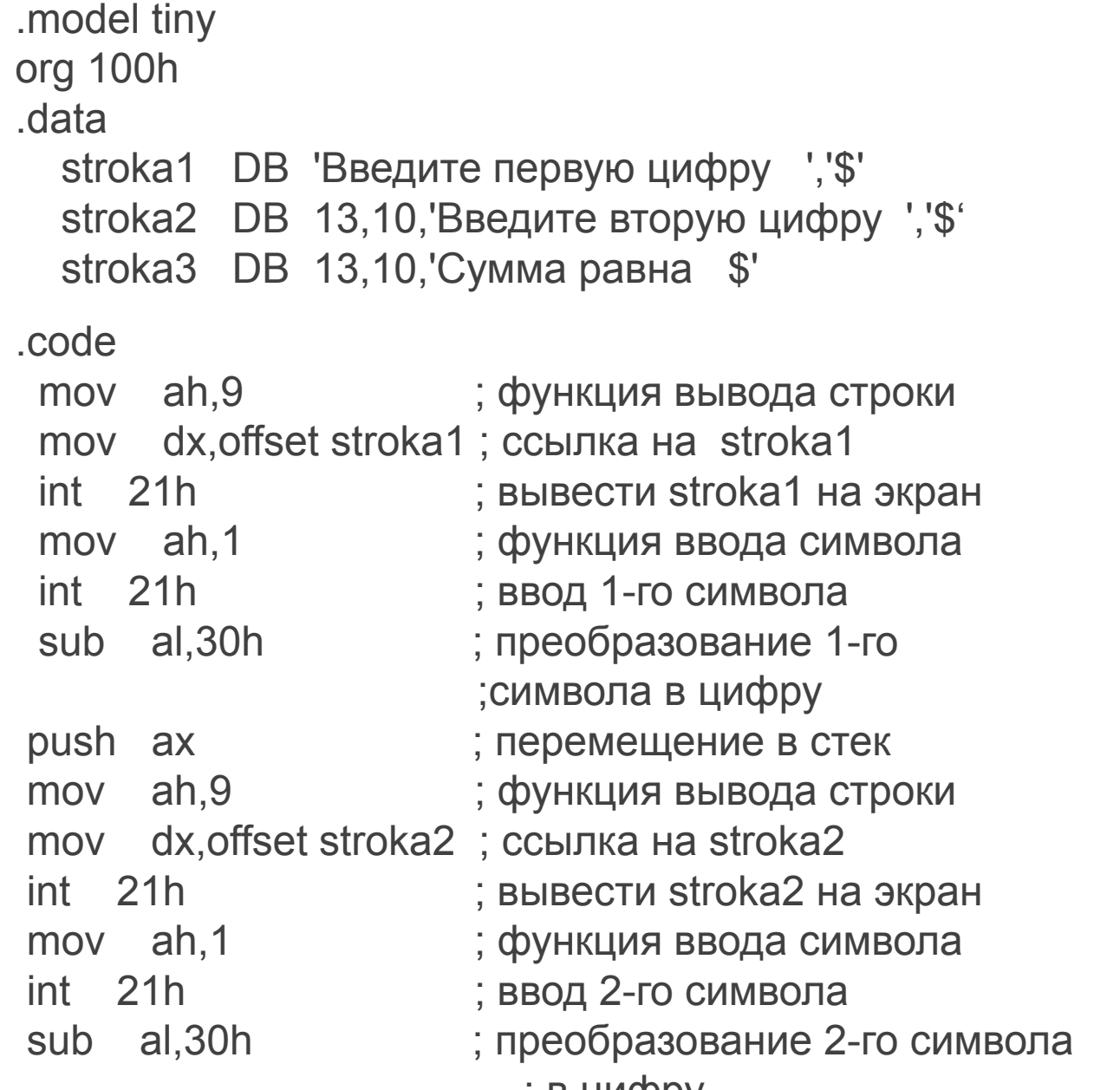

### ВВОД С КЛАВИАТУРЫ ПО КОМАНДЕ BIOS INT 16H

Команда BIOS **INT 16H** выполняет специальную операцию, которая в соответствии с кодом в регистре **АН**  обеспечивает следующие три функции ввода с клавиатуры.

►**АН = 00: Чтение символа.** Данная функция помещает в регистр AL очередной ASCII-символ, введенный с клавиатуры, и устанавливает скэн-код в регистре АН. Если на клавиатуре нажата одна из специальных клавиш, например, Home или F1, то в регистр AL заносится ОО. Автоматическое эхо символа на экран не происходит.

►**АН = 01: Определение наличия введенного символа.** Данная функция сбрасывает флаг нуля (ZF=0), если имеется символ для чтения с клавиатуры; очередной символ и скэн-код будут помещены в регистры AL и АН соответственно и данный элемент останется в буфере.

►**АН = 02: Определение текущего состояния клавиатуры.** Данная функция возвращает в регистре AL состояние клавиатуры из адреса памяти 417Н:\

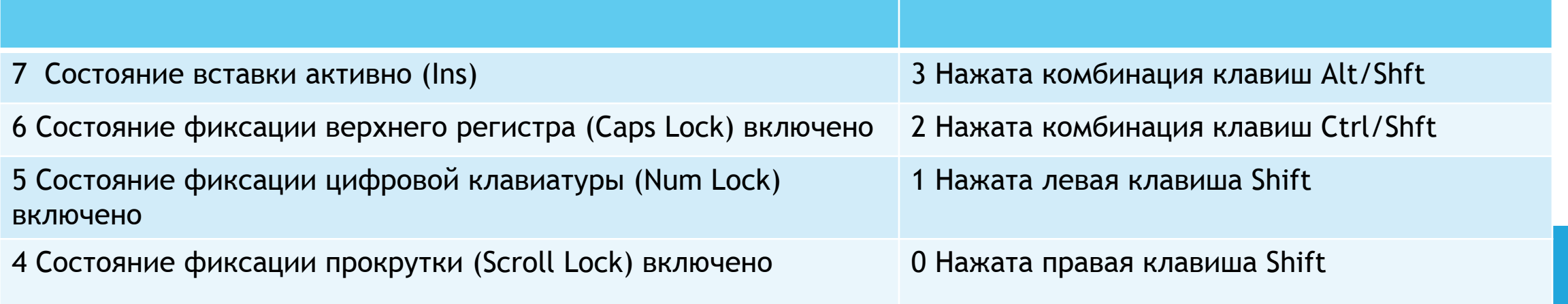

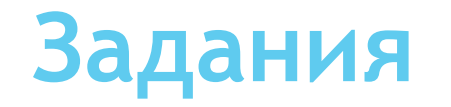

•В цикле ввести символ с клавиатуры и вывести его двоичное представление на экран. Если введен символ \*, закончить работу программы.

•В цикле ввести десятичное число с клавиатуры (Функция **AH=2 INT 21H**). Число десятичных разрядов от 1 до 5. Признак конца ввода - нажатие клавиши [Ввод] (код 13). Преобразовать число в двоичное и вывести его двоичное представление на экран.

•В цикле ввести десятичное число с клавиатуры (Функция **AH=0AH INT 21H**).. Число десятичных разрядов от 1 до 5. Признак конца ввода - нажатие клавиши [Ввод] (код 13). Преобразовать число в двоичное и вывести его двоичное представление на экран.

•Введите 8 битов с клавиатуры - последовательность 0 и 1. Выведите на экран преобразованную последовательность в виде символа ASCII в заданной позиции экрана, которая вводится с клавиатуры (строка, столбец).